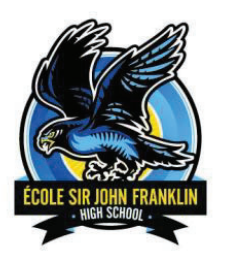

## **Ecole Sir John Franklin High School NWT HIGH SCHOOL GRADUATION REQUIREMENTS**

Use this form as you read through the course descriptions in the detailed course guide and select possible courses. Blank spaces are for adding your complementary courses. List your initial choices. Make a plan; revisit your plan; change the plan if necessary.

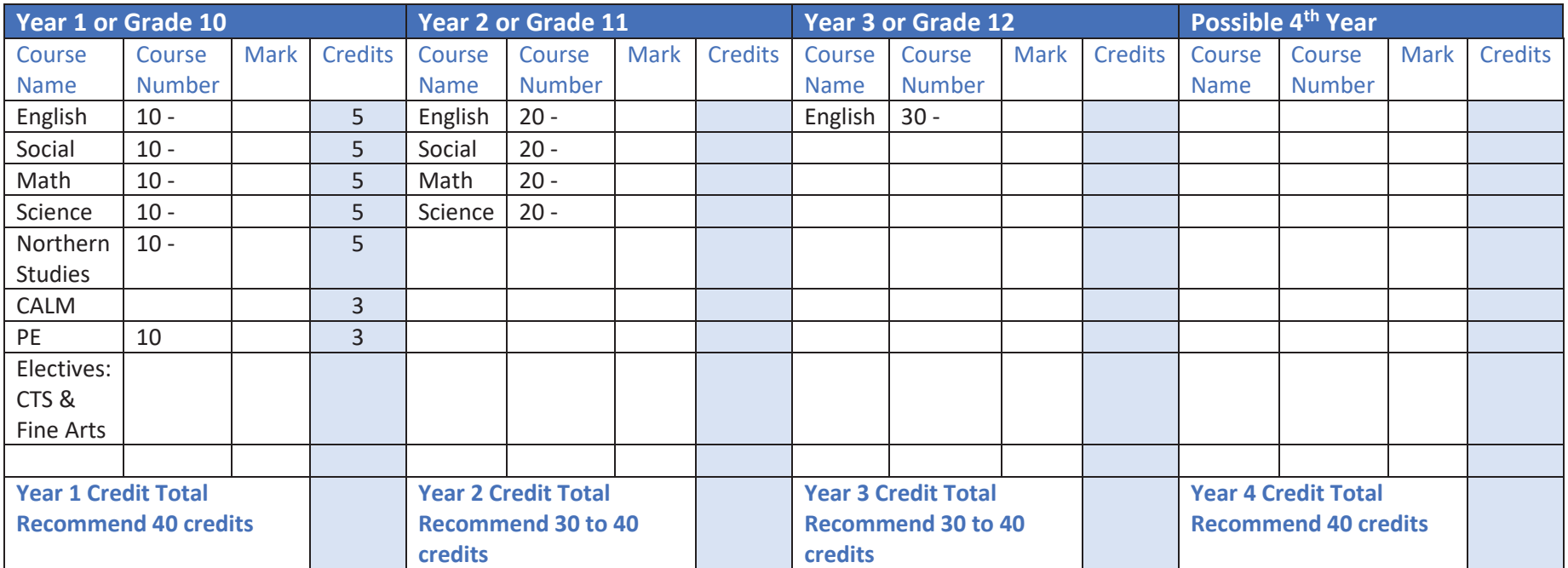

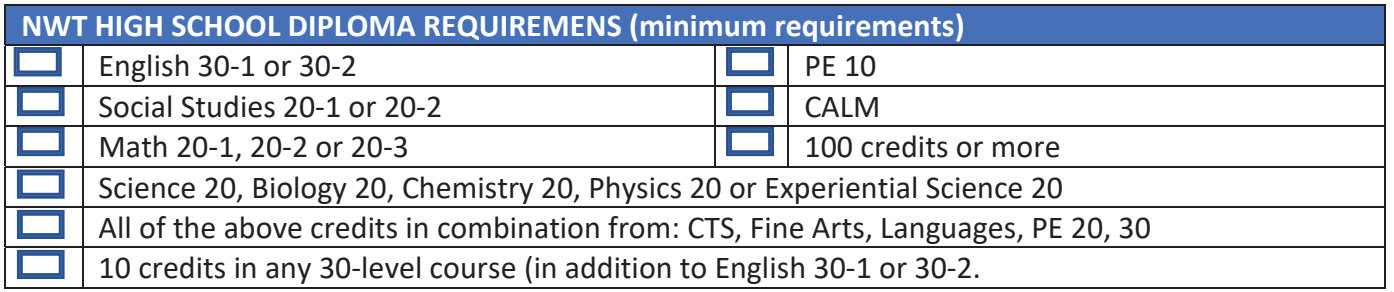

## École Sir John Franklin High School

## **Yellowknife Education District No. 1**

Box 1200, 4701 52 Ave., Yellowknife, NT X1A 2N8 Ph: (867) 669-0773 Attendance Line: (867) 873-7339 Fax: (867) 873-3630 Email: sjf@yk1.nt.ca

## **Signing in to the PowerSchool Student Portal.**

Before you can sign in to the PowerSchool Student and Parent portal, you will need your school's PowerSchool Student and Parent portal URL, your username, and your password. If you do not have this information or have questions, contact your school academic counsellor or the front office staff. **Note:** Do not use someone else's password or give your password to anyone else.

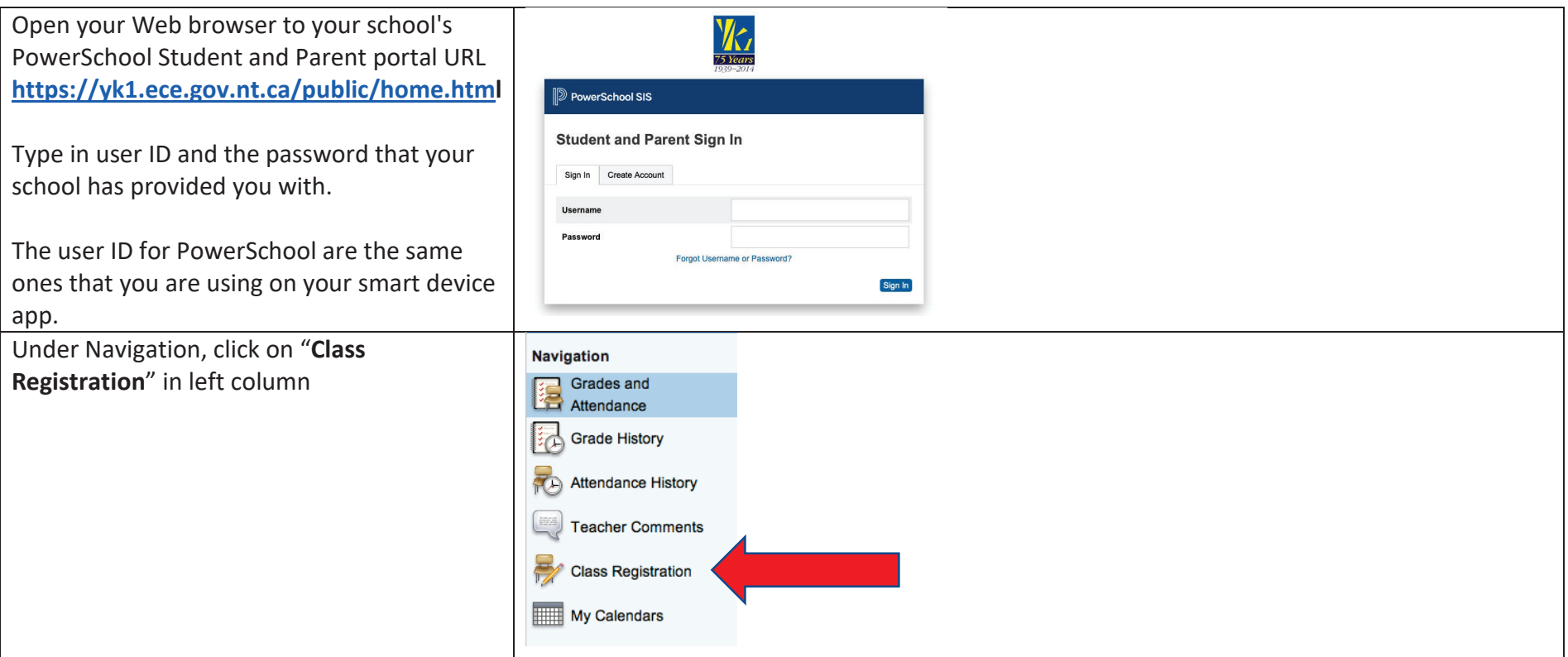

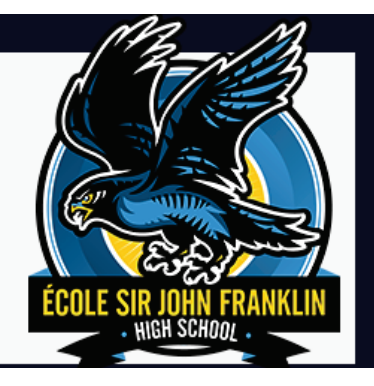